## **WNIOSEK o wszczęcie uproszczonego postępowania legalizacyjnego (PB-15)**

Podstawa prawna: art. 53a ust. 2 w zw. z ust. 3 ustawy z dnia 7 lipca 1994r. – Prawo budowlane (Dz. U. z 2020r. poz. 1333 z późn. zm.).

## **1. ORGAN NADZORU BUDOWLANEGO**

Nazwa: **Powiatowy Inspektor Nadzoru Budowlanego w Bielsku Podlaskim** 

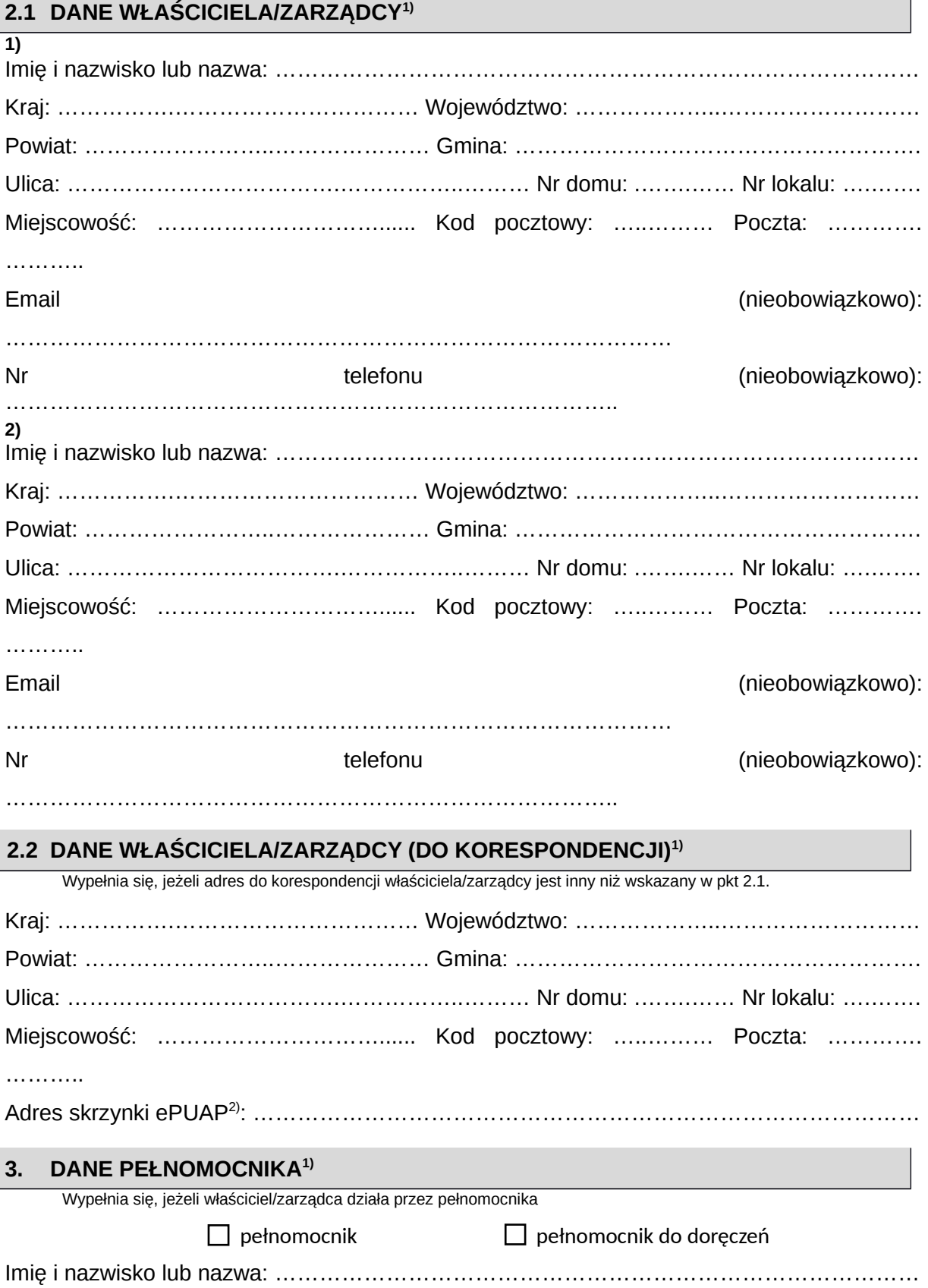

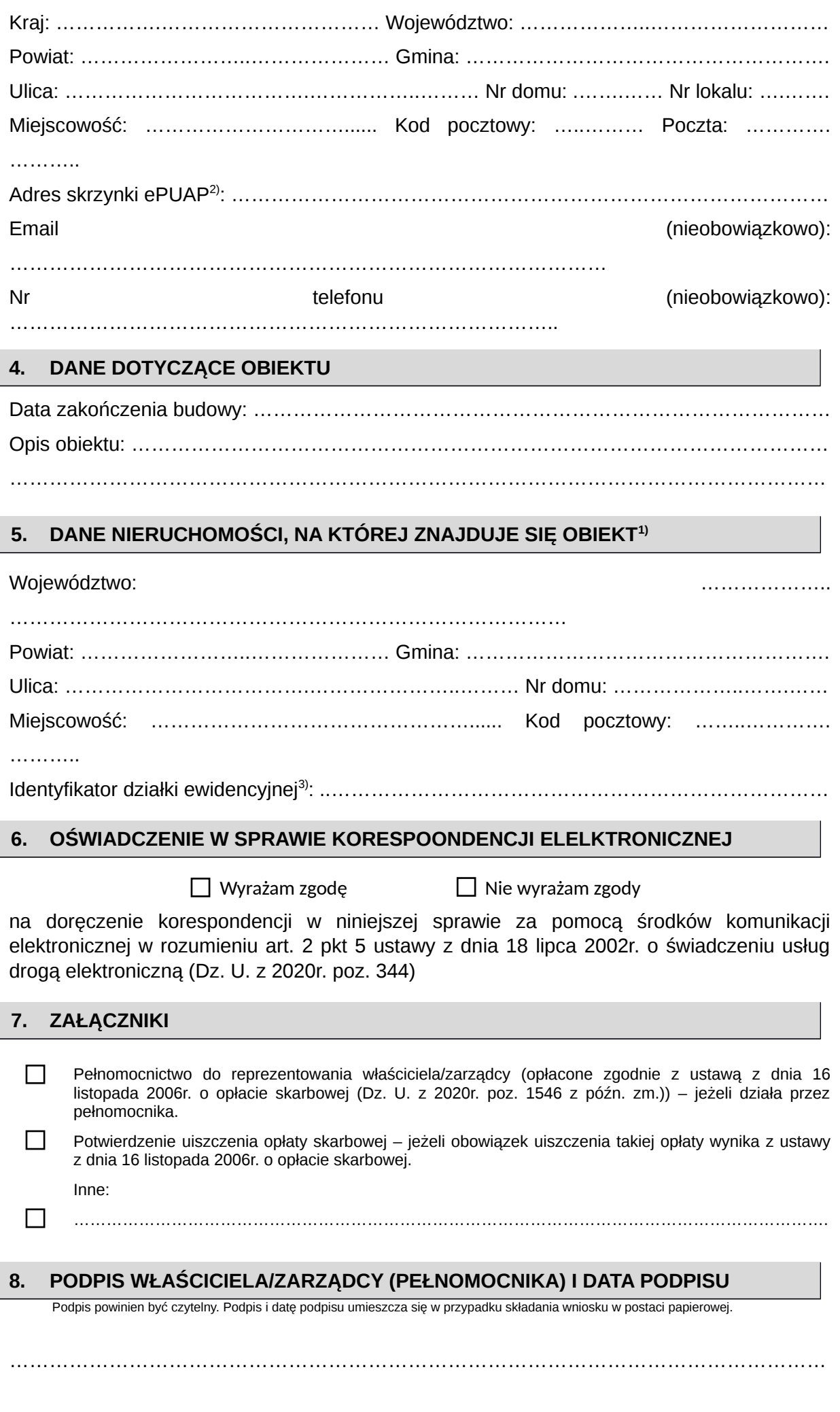

<sup>&</sup>lt;sup>1)</sup> W przypadku większej liczby właścicieli, zarządców, pełnomocników lub nieruchomości dane kolejnych właścicieli, zarządców,

pełnomocników lub nieruchomości dodaje się w formularzu albo zamieszcza na osobnych stronach i dołącza do formularza.  $^{2)}$  Adres skrzynki ePUAP wskazuje się w przypadku wyrażenia zgody na doręczenie korespondencji w niniejszej sprawie

za pomocą środków komunikacji elektronicznej.

 $^{\rm 3)}$  W przypadku formularza w postaci papierowej zamiast identyfikatora działki ewidencyjnej można wskazać jednostkę ewidencyjną, obręb ewidencyjny i nr działki ewidencyjnej oraz arkusz mapy, jeżeli występuje.